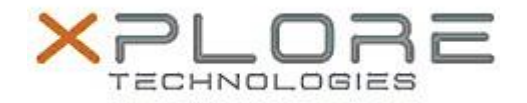

# Motion Computing Software Release Note

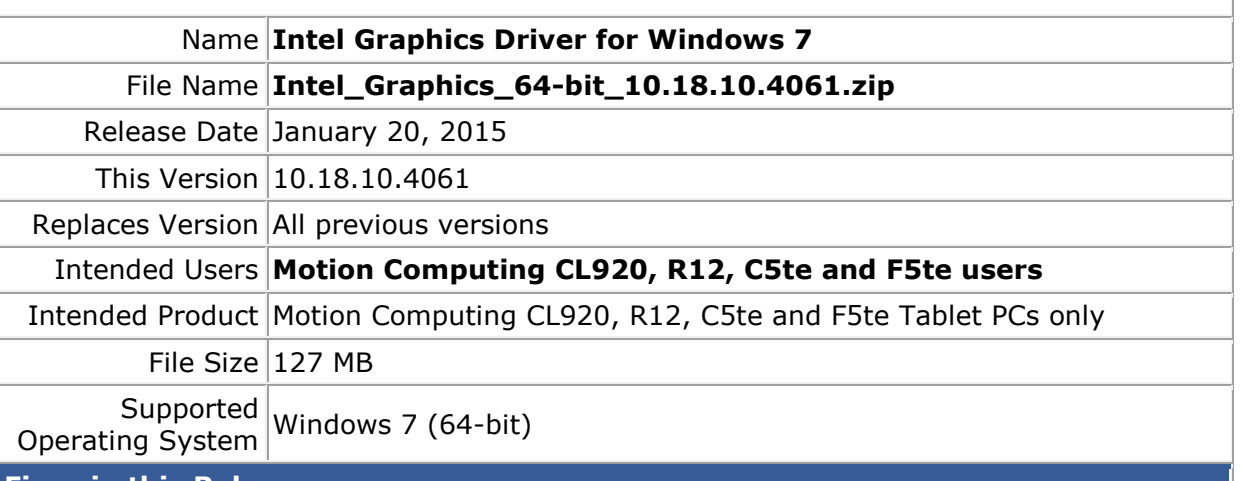

#### **Fixes in this Release**

- DLL error with Internet Explorer.
- Blue screen or graphics time delay when customer Media application is run on two monitors.
- System hang while video conferencing via Skype.
- Some DP2.1 monitors do not get detected or turn on when plugged to system.

## **What's New in this Release**

 $\bullet$  N/A

**Known Issues and Limitations**

 $N/A$ 

**Installation and Configuration Instructions**

#### **To install Graphics 10.18.10.4061, perform the following steps**:

- 1. Download the update and save to the directory location of your choice.
- 2. Unzip the file to a location on your local drive.
- 3. Double-click the installer (setup.exe) and follow the prompts.

### **Licensing**

Refer to your applicable end-user licensing agreement for usage terms.